# ВНЕШНИЕ СПРАВОЧНИКИ — API ЗАГРУЗКИ

Метод подключает [внешний справочник](https://confluence.hflabs.ru/pages/viewpage.action?pageId=714047757) «на горячую», без перезапуска подсказок. Если справочник уже подключен — обновляет конфигурацию и содержимое.

```
POST
http://ВАШ_СЕРВЕР:ПОРТ/suggestions/api/4_1/rs/manage/outward
```

```
{
  "action": "RELOAD_SAFE",
  "names": ["postal_office", "okved"]
}
```
#### Параметры

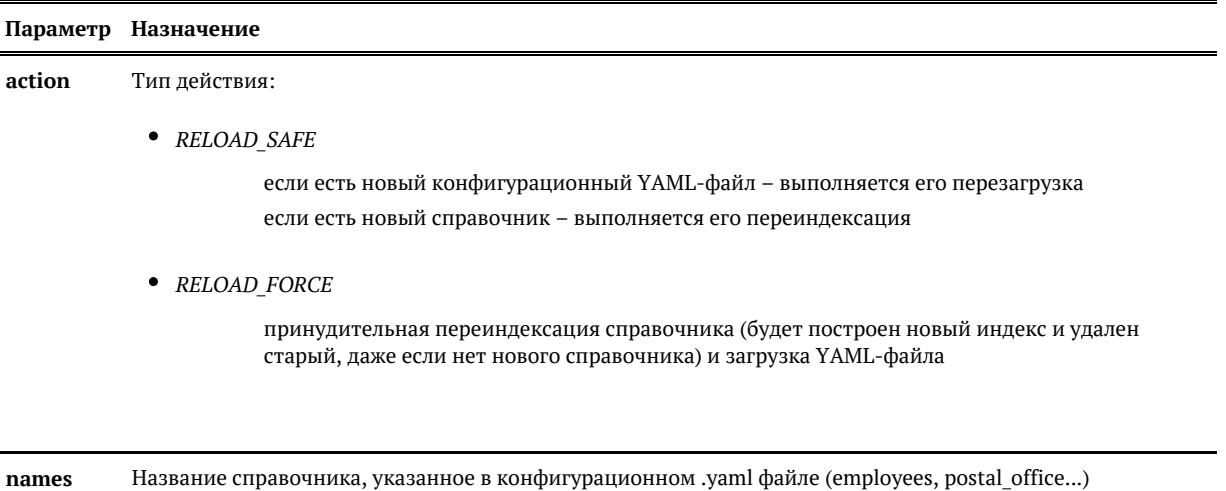

### Примеры

# *Подключить новый справочник*

Если справочник не подключен — загрузит конфигурацию и содержимое справочника.

Запрос

```
{
  "action": "RELOAD_SAFE",
  "names": ["employees"]
}
```

```
\lceil {
      "status": 200,
      "name": "employees",
      "description": "Outward dictionary configuration reloaded"
   },
   {
      "status": 200,
      "name": "employees",
      "description": "DICTIONARY 'employees.csv' (10.07.2018 12:14:20) scheduled for loading"
   }
]
```
#### *Обновить существующий справочник, если есть изменения*

Если справочник уже загружен и есть новая версия — загрузит содержимое новой версии.

Запрос

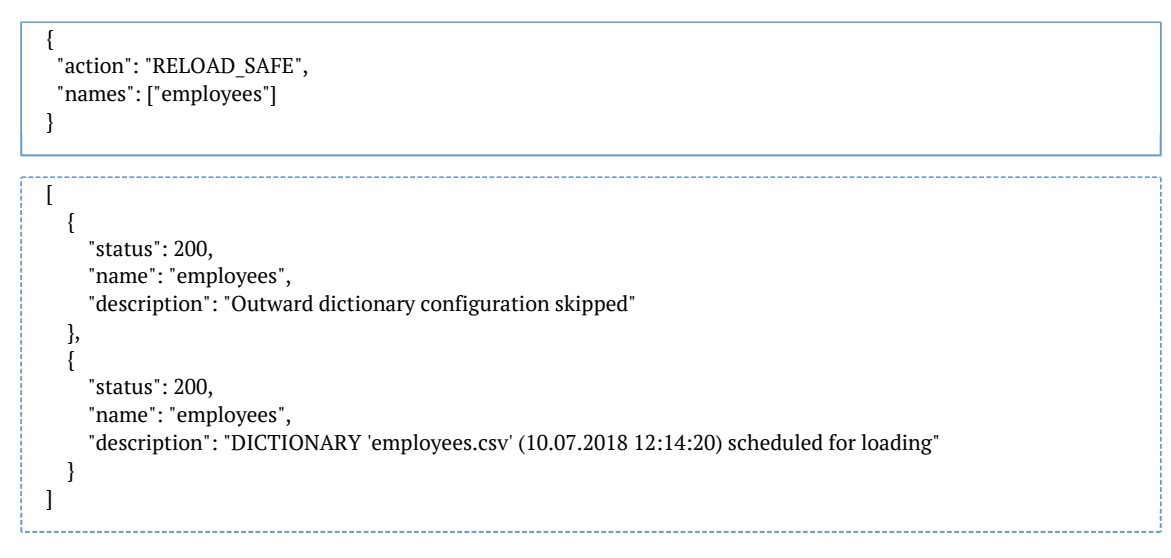

## *Принудительно обновить существующий справочник*

Загрузит новую конфигурацию и содержимое справочника, даже если нет изменений по сравнению с действующей версией.

Запрос:

```
{
 "action": "RELOAD_FORCE",
  "names": ["employees"]
}
```

```
\overline{1} {
 "status": 200,
 "name": "employees",
 "description": "Outward dictionary configuration reloaded"
 },
 {
 "status": 200,
 "name": "employees",
 "description": "DICTIONARY 'employees.csv' (10.07.2018 12:14:20) scheduled for loading"
   }
]
```